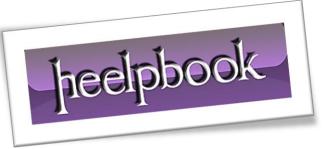

Article: Excel – Non-contiguous Cells Range Date: 05/12/2011 Posted by: HeelpBook Staff Source: Link Permalink: Link

## **Excel - VBA - How to use Non-Contiguous range of cells**

Here is a way to update a range that is not contiguous using VBA (Visual Basic for Applications):

```
Sub NonContiguous_Range_Example()
Dim oRng As Range
Set oRng = Range("A1, B5, C9")
oRng.Value = "45"
oRng.Interior.ColorIndex = 34
```

End Sub

The output will be as shown below:

| 1.    | 1         | )•(*•)     |                                |            |          |        |       | Book2 - Micr | osoft Excel |             |          |          |              |                      |            | × |
|-------|-----------|------------|--------------------------------|------------|----------|--------|-------|--------------|-------------|-------------|----------|----------|--------------|----------------------|------------|---|
| 9     | Hom       | e Insert   | : Page La                      | ayout Fo   | rmulas C | Data R | eview | View D       | leveloper   | Add-Ins     |          |          |              |                      | 0 -        |   |
| Paste | · • • • • |            | • 11<br><u>U</u> • ] [ ] • ] [ |            |          |        |       | General      |             | Conditional | Format   | Cell     | G ← Insert * | Σ · A<br>Z<br>Sort & | Find &     |   |
| *     |           |            |                                |            |          |        |       |              |             | ronnuccing  | us rubic | Styles * | Format *     | 2 * Filter           | * Select * |   |
| ipboa | ird 🖻     |            | Font                           |            | Alig     | nment  | 9     | Number       | 19 IS       |             | Styles   |          | Cells        | Editir               | ng         |   |
| 1     | A1        |            | -(0                            | 00010      |          |        |       |              | _           |             | _        |          |              |                      |            | _ |
|       | A         |            | С                              | D          | E        | F      | G     | Н            | 1           | J           | К        |          | M            | N                    | 0          |   |
| -     | 45        |            |                                |            |          |        |       |              |             |             |          |          |              |                      |            |   |
|       |           |            |                                |            |          |        |       |              |             |             |          |          |              |                      |            | - |
|       |           |            |                                |            |          |        |       |              |             |             |          |          |              |                      |            |   |
|       |           | 4          | 5                              |            |          |        |       |              |             |             |          |          |              |                      |            |   |
|       |           |            |                                |            |          |        |       |              |             |             |          |          |              |                      |            |   |
|       |           |            |                                |            |          |        |       |              |             |             |          |          |              |                      |            |   |
|       |           |            |                                |            |          |        |       |              |             |             |          |          |              |                      |            |   |
|       |           |            | 45                             | 5          |          |        |       |              |             |             |          |          |              |                      |            |   |
|       |           |            |                                |            |          |        |       |              |             | _           |          |          |              |                      | _          |   |
|       |           |            |                                |            |          |        |       |              |             |             |          |          |              |                      |            |   |
|       |           |            |                                |            |          |        |       |              |             |             |          |          |              |                      |            | _ |
| -     |           |            |                                |            |          |        |       |              |             |             |          |          |              |                      |            |   |
|       |           |            |                                |            |          |        |       |              |             |             |          |          |              |                      |            |   |
| -     |           |            |                                |            |          |        |       |              |             |             |          |          |              |                      |            |   |
|       |           |            |                                |            |          |        |       |              |             |             |          |          |              |                      |            |   |
|       |           |            |                                |            |          |        |       |              |             |             |          |          |              |                      |            |   |
|       |           |            |                                |            |          |        |       |              |             |             |          |          |              |                      |            |   |
|       |           |            |                                |            |          |        |       |              | _           |             |          |          |              | _                    |            |   |
|       |           |            |                                |            |          |        |       |              |             |             |          |          |              |                      |            |   |
|       |           |            |                                |            |          |        | -     |              |             |             |          |          |              |                      |            |   |
| -     |           |            |                                |            |          |        |       |              |             |             |          |          |              |                      |            |   |
|       |           |            |                                |            |          |        |       |              |             |             |          |          |              |                      |            |   |
|       |           |            |                                |            |          |        |       |              |             |             |          |          |              |                      |            |   |
|       |           | heet1 / Sh | neet2 🖉 She                    | eet3 / 🖓 / |          |        |       |              |             | 14          |          | _        | 111          | -                    |            | * |
| dy    | 2         |            |                                |            |          |        |       |              |             |             |          |          |              | 100% 😑               |            |   |

05/12/2011 Total Chars: 271

heelpbook